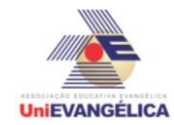

# **PROGRAMAÇÃO EM C++** com uso do *software Dev C++ (versão 5.1)*

#### **ESTUDANTES/AUTORES:**

Breno Vieira Borges Bruno Camilo Cardoso César Vieira Júnior Marcos Vinícius Lima da Silva

# **ORIENTAÇÃO:**

Charles Lourenço de Bastos Juliana Martins de Bessa Ferreira

#### **PROPOSTA:**

Dimensionamento de Pilares.

# **CODIFICAÇÃO EM C++:**

```
#include <iostream>
#include <locale.h>
\#include \leqmath.h>using namespace std;
int main ()
{
      setlocale (LC_ALL,"portuguese");
      system ("color 0F");
      float c, ct, cp2, ct2, DP2, DP1, DP3, CC2,cp3, L, h, d, d2, c2, L2, h2, cp, cv, ct1, 
DP, R, CC, cp1, cpp, csp, ctp, hpp, hsp, htp, lpp, lsp, ltp, q1, q2, q3, CTPP, CTPP2, ct3,
cpp1, cpp2, p2, p1, l, l2; 
      int n, ops, nj;
      char op, formato, opc;
      cout<<"\n\n\n----------------------------------------DIMENSIONAMENTO DE PILARES-----
      --------------------------------\n\n\n":
      cout<<"1-UMA PAREDE \n";
      cout<<"2-DUAS PAREDES \n";
      cout<<"4-Quatro paredes \n\n\n";
      cout<<"Informe a quantidade de paredes de acordo com o menu de opções: ";
      cin>>ops;
      cout<<"\n";
      cout<<"Informe a densidade da alvenaria: ";
      cin>>d;
      cout<<"\n";
      cout<<"Informe a densidade da viga: ";
      cin>>d2;
      cout<<"\n";
      if (ops==1 || ops==2)
      {
```
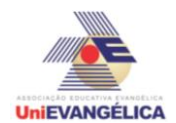

}

```
cout<<"Informe as dimenssões da viga: \n";
      cout<<"Comprimento da viga: ";
      cin>>c2;
      cout<<"\n";
      cout<<"Largura: ";
      cin>>L2;
      cout<<"\n";
      cout<<"Altura: ";
      cin>>h2;
      cout<<"\n";
      switch (ops)
      {
            case 1:
                   cout<<"PILAR QUADRADO DIGITE Q \n";
                   cout<<"PILAR EM FORMATO CIRCULAR DIGITE C \n";
                   cout<<"Informe a Resistência do pilar: ";
                   cin>>R;
                   cout<<"\n";
                   cout<<"Informe o formato do pilar ( circular ou quadrado ): ";
                   cin>>formato;
                   cout<<"\n";
                   cout<<"Informe as dimenssões da parede:\n";
                   cout<<"Comprimento da parede: ";
                   cin>>c;
                   cout<<"\n";
                   cout<<"Largura da parede: ";
                   cin>>L;
                   cout<<"\n";
                   cout<<"Altura da parede: ";
                   cin>>h;
                   cout<<"\n";
                   cp=d*c*L;
                   cv=d2*c2*L2;
                   ct=cp+cv;
                   CC=ct*c;
                   cp1=CC/2;
                   if (formato=='Q')
                   {
                   DP=sqrt(cp1*1000/R);
                   cout<<"A dimenssão do pilar 1 e do pilar 2 será: "<<DP<<"m "<<" x 
"<<DP<<"m"<<"\n";
            }
                   else
                   {
                   DP=sqrt((cp1*1000)/R/3.14);
                   cout<<"O raio do pilar 1 e 2 será de: "<<DP<<"m"<<"\n";
            }
            break;
            case 2:
                   cout<<"PILAR QUADRADO DIGITE Q \n";
```
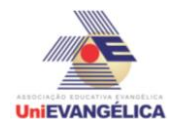

cout<<"PILAR EM FORMATO CIRCULAR DIGITE C \n"; cout<<"Informe a Resistência do pilar: "; cin>>R; cout<<"\n"; cout<<"Informe o formato do pilar ( circular ou quadrado ): "; cin>>formato; cout<<"\n"; cout<<"Informe as dimenssões da 1º parede:\n"; cout<<"Comprimento da 1º parede: "; cin>>c; cout<<"\n"; cout<<"Largura da 1º parede: "; cin>>L; cout<<"\n"; cout<<"Altura da 1º parede: "; cin>>h; cout<<"\n"; cp=d\*c\*L; cv=d2\*c2\*L2; ct=cp+cv; CC=ct\*c; cp1=CC/2; cout<<"Informe as dimenssões da 2º parede:\n"; cout<<"Comprimento da 2º parede: "; cin>>c2; cout<<"\n"; cout<<"Largura da 2º parede: "; cin>>L2; cout<<"\n"; cout<<"Altura da 2º parede: "; cin>>h2; cout<<"\n"; cp=d\*c2\*L2; cv=d2\*c2\*L2; ct2=cp+cv; CC2=ct2\*c2; cp2=CC2/2; cp3=cp2+cp1; if (formato=='Q') { DP=sqrt(cp1\*1000/R); DP2=sqrt(cp2\*1000/R); DP3=sqrt(cp3\*1000/R); cout<<"A dimenssão do pilar 1 será: "<<DP<<"m "<<" x "<<DP<<"m"<<"\n"; cout<<"A dimenssão do pilar 2 será: "<<DP2<<"m "<<" x "<<DP2<<"m"<<"\n"; cout<<"A dimenssão do pilar 3 será: "<<DP3<<"m "<<" x "<<DP3<<"m"<<"\n"; } if (formato=='C')

```
UniEVANGÉLICA
```
";

";

```
{
             DP=sqrt((cp1*1000/R)/3.14);
                    DP2=sqrt((cp2*1000/R)/3.14);
                    DP3=sqrt((cp3*1000/R)/3.14);
                    cout<<"A dimenssão do pilar 1 será: "<<DP<<"m de raio"<<"\n";
                    cout<<"A dimenssão do pilar 2 será: "<<DP2<<"m de raio"<<"\n";
                    cout<<"A dimenssão do pilar 3 será: "<<DP3<<"m de raio"<<"\n";
             }
                   break;
                    case 4:
                          cout<<"Digite S para sim \n";
                          cout<<"Digite N para não \n\n";
                          cout<<"Alguma parede possui janela? ";
                          cin>>opc;
                          cout<<"\n";
                          cout<<"PILAR QUADRADO DIGITE Q \n";
                       cout<<"PILAR EM FORMATO CIRCULAR DIGITE C \n";
                       cout<<"Informe a densidade da viga: ";
               cin>>d2;
              cout<<"\n";
               cout<<"Informe as dimenssões da viga: \n";
               cout<<"Comprimento da viga: ";
               cin>>c2;
              cout<<"\n";
              cout<<"Largura: ";
               cin>>L2;
              cout<<"\n";
              cout<<"Altura: ";
               cin>>h2;
              cout<<"\n":
               cv=d2*c2*L2;
                       cout<<"Informe a Resistência do pilar: ";
                       cin>>R;
                      cout<<"\n";
                       cout<<"Informe o formato do pilar ( circular ou quadrado ): ";
                       cin>>formato;
                       cout<<"\n";
                          if (opc='S')
                          {
                                       cout<<"Faça uma divisão da parade que possui a 
janela em três partes e informe as dimenssões de cada uma delas! \n";
                                              cout<<"Informe as dimenssões da 1º parte: 
                                              cout<<"Informe o comprimento da 1º parte: 
                                              cin>>cpp;
                                              cout<<"\n";
                                              cout<<"Informe a largura da 1º parte: ";
                                              cin>>lpp;
                                              cout<<"\n";
```
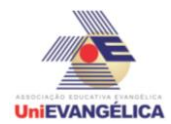

";

";

";

";

";

## **Atividade Interdisciplinar – 2017/1 2º Período – Engenharia Civil – Campus Ceres**

cout<<"Informe a altura da primeira parede:

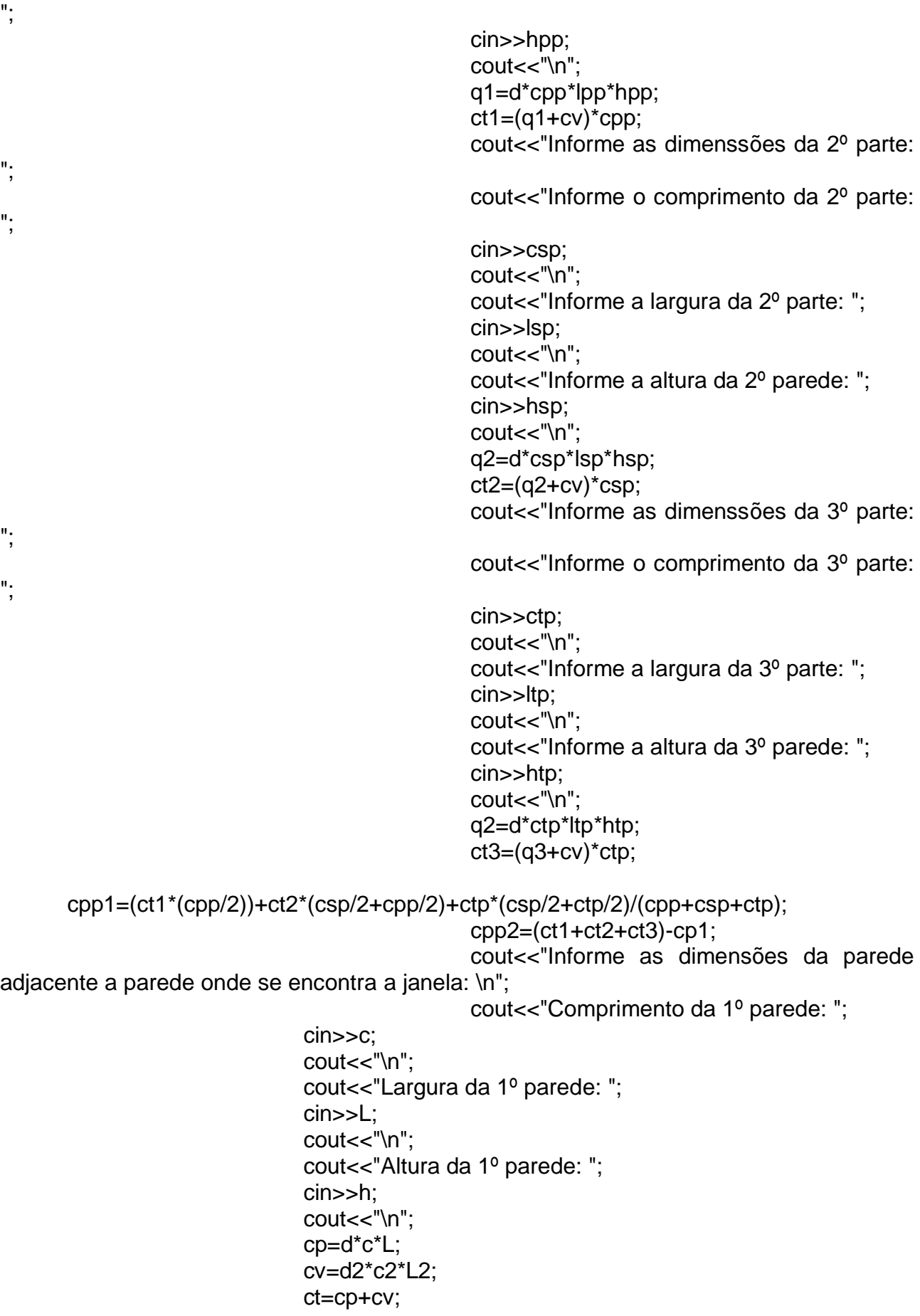

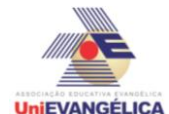

 CC=ct\*c;  $cp1=CC/2$ ; cout<<"Informe as dimensões da segunda parede adjacente a parede onde se encontra a janela: \n"; cout<<"Comprimento da 2º parede: "; cin>>c2; cout<<"\n"; cout<<"Largura da 2º parede: "; cin>>L2; cout<<"\n"; cout<<"Altura da 2º parede: "; cin>>h2; cout<<"\n";  $cp=d$ \*c $2$ \*L $2$ ; cv=d2\*c2\*L2; ct2=cp+cv; CC2=ct2\*c2; cp2=CC2/2; CTPP=cp1+cpp1; CTPP2=cp2+cpp2; if (formato=='Q') { DP=sqrt(CTPP\*1000/R); DP2=sqrt(CTPP2\*1000/R); cout<<"A dimenssão do 1º pilar, da parede com janela é: "<<DP<<"m "<<" x "<<DP<<"m"<<"\n"; cout<<"A dimenssão do 2º pilar, da parede com janela é: "<<DP2<<"m"<<" x "<<DP2<<"m"<<"\n"; } cout<<"Para dimensionar os pilares que sustentam a parede da porta, divida a mesma em duas partes, uma parte antes do beirau da porta e a outra a parte da parede sobre a porta \n"; cout<<"Informe o comprimento da primeira parte: "; cin>>c; cout<<"\n"; cout<<"Informe a altura da primeira parte: "; cin>>h; cout<<"\n"; cout<<"Informe a largura da primeira parte: "; cin>>l; cout<<"\n"; cout<<"Informe o comprimento da segunda parte: ";  $cin>>c2;$ cout<<"\n"; cout<<"Informe a altura da segunda parte: "; cin>>h2; cout<<"\n"; cout<<"Informe a largura da segunda parte: "; cin>>l2; cout<<"\n"; cp=d\*c\*h\*l;

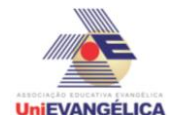

```
cp2=d*c2*h2*l2;
                   ct1=cp*c;
                   ct2=cp2*c2;
                   p2=((ct1*(c/2))+(ct2*(c/2+c2/2))/(c+c2))+cp1;
                   p1=(ct1+ct2-p2)+cp2;
                   if (formato=='Q')
                   {
                  DP1=sqrt(p1*1000/R);
                   DP3=sqrt(CTPP2*1000/R);
                  cout<<"A dimenssão do 1º pilar, da parede onde se localiza a porta é: 
"<<DP1<<"m"<<< "<>" x "<<DP1<<"m"<<"\n";
                  cout<<"A dimenssão do 2º pilar, da parede com janela é: 
"<<DP3<<"m"<<" x "<<DP3<<"m"<<"\n";
            }
            if (formato=='c')
            {
            DP1=sqrt(((p1*1000)/R)/3.14);
            DP3=sqrt((CTPP2*1000)/R/3.14);
            cout<<"A dimenssão do 1º pilar, da parede onde se localiza a porta é: 
"<<DP1<<"m de raio."<<"\n";
            cout<<"A dimenssão do 2º pilar, da parede com janela é: "<<DP3<<"m de 
raio."<<"\n";
            }
                  break;
                  }
                  }
                  if (opc='N')
```
cout<<"Como o cômodo não possui Janela, para dimensionar os pilares informe: \n";

{

cout<<"Para dimensionar os pilares que sustentam a parede da porta, divida a mesma em duas partes, uma parte antes do beirau da porta e a outra a parte da parede sobre a porta \n";

cout<<"Informe o comprimento da primeira parte: "; cin>>c; cout<<"\n"; cout<<"Informe a altura da primeira parte: "; cin>>h; cout<<"\n"; cout<<"Informe a largura da primeira parte: "; cin>>l; cout<<"\n"; cout<<"Informe o comprimento da segunda parte: ";  $cin > c2$ ; cout<<"\n"; cout<<"Informe a altura da segunda parte: "; cin>>h2; cout<<"\n"; cout<<"Informe a largura da segunda parte: ";  $c$ in $>>$ l $2$ ;

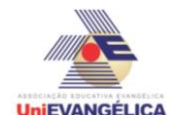

```
cout<<"\n";
                  cp=d*c*h*l;
                  cp2=d*c2*h2*l2;
                  ct1=cp*c;
                  ct2=cp2*c2;
                  p2=((ct1*(c/2))+(ct2*(c/2+c2/2))/(c+c2))+cp1;
                  p1=(ct1+ct2-p2)+cp2;
                  if (formato=='Q')
                  {
                  DP1=sqrt(p1*1000/R);
                  DP3=sqrt(CTPP2*1000/R);
                  cout<<"A dimenssão do 1º pilar, da parede onde se localiza a porta é: 
"<<DP1<<"m"<<<"><>" x "<<DP1<<"m"<<<"\n";
                  cout<<"A dimenssão do 2º pilar, da parede com janela é: 
"<<DP3<<"m"<<" x "<<DP3<<"m"<<"\n";
            }
            if (formato=='c')
            {
            DP1=sqrt((p1*1000)/R/3.14);
            DP3=sqrt((CTPP2*1000)/R/3.14);
            cout<<"A dimenssão do 1º pilar, da parede onde se localiza a porta é: 
"<<DP1<<"m de raio."<<"\n";
            cout<<"A dimenssão do 2º pilar, da parede com janela é: "<<DP3<<"m de 
raio."<<"\n";
            }
            cout<<"Para dimensinar os pilares do fundo do cômodo informe: \n";
            cout<<"Informe as dimenssões da parede:\n";
                  cout<<"Comprimento da parede: ";
                  cin>>c;
                  cout<<"\n";
                  cout<<"Largura da parede do fundo: ";
                  cin>>L;
                  cout<<"\n";
                  cout<<"Altura da parede do fundo: ";
                  cin>>h;
                  cout<<"\n";
                  cp=d*c*L;
                  cv=d2*c2*L2;
                  ct=cp+cv;
                  CC=ct*c;
                  cpp=CC/2;
                  if (formato=='Q')
                  {
                  DP=sqrt((cp1+cpp)*1000/R);
                  DP2=sqrt((cp2+cpp)*1000/R);
                  cout<<"A dimenssão do pilar 1 será: "<<DP<<"m "<<" x 
"<<DP<<"m"<<"\n";
                  cout<<"A dimenssão do pilar 2 será: "<<DP2<<"m "<<" x 
"<<DP2<<"m"<<"\n";
            }
                  else
```
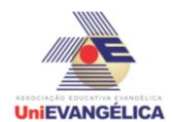

}

```
{
DP=sqrt((cp1+cpp)*1000/R/3.14);
cout<<"O raio do pilar 1 será de: "<<DP<<"m"<<"\n";
DP2=sqrt((cp2+cpp)*1000/R/3.14);
cout<<"O raio do pilar 1 será de: "<<DP2<<"m"<<"\n";
}
       system ("pause");
       system ("cls");
      return main();
      }
```